### IXL for Standards Readiness **IMPLEMENTATION GUIDE**

### **STEPS TO SUCCESSFUL IMPLEMENTATION**

IXL's checkpoint skills (available for 8th grade math, Algebra 1, and Geometry), are a powerful formative assessment tool to assess and address your students' proficiency on key standards.

**BAC** 

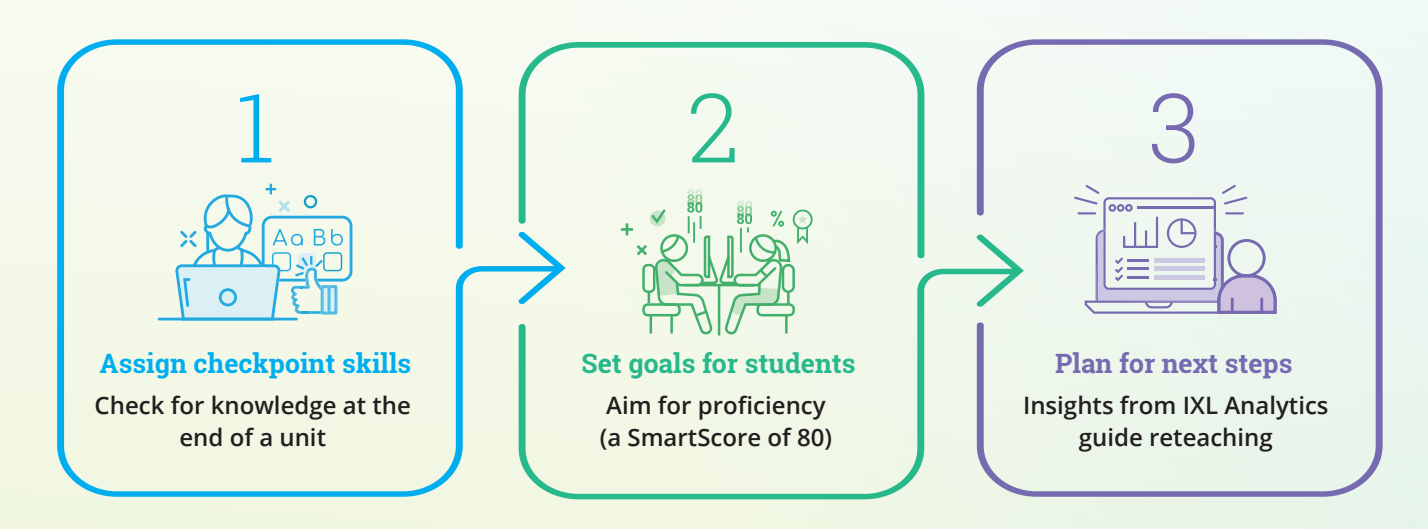

**LET'S TAKE A CLOSER LOOK AT HOW CHECKPOINT SKILLS GIVE YOU MEANINGFUL INSIGHTS ON STANDARDS READINESS**

### Assign checkpoint skills Throughout the year, wrap up each unit by assigning 10 Volume of cylinders relevant checkpoint skills to students. 11 Volume of cones 12 Surface area of cylinders 13 Surface area of cones 14 Volume of spheres 15 Surface area of spheres 16 Volume and surface area of similar solids 17 Perimeter and area: changes in scale *Find checkpoint skills on the Grades page or in your textbook or state*  Checkpoint: Volume *standards skill plan. Assign the skill to students by clicking the star.*

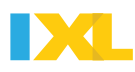

# Set goals for students

#### **Checkpoint skills require higher-order thinking**

Built to align with the rigor of state assessments, each checkpoint skill challenges students to strategically apply knowledge from multiple standards. If students demonstrate gaps in knowledge, IXL provides the exact foundational skills that will close them.

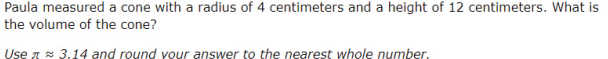

cubic centimeters

Then, Paula measured a sphere with the same radius as the cone, 4 centimeters. What is the ratio of the cone's volume to the sphere's volume?

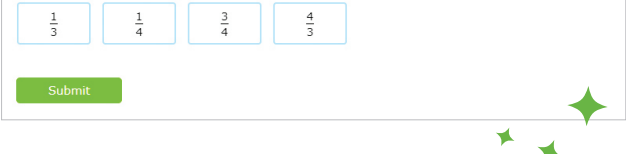

#### **Have students aim for proficiency**

Ask learners to try and reach proficiency (a SmartScore of 80), or to answer at least 10 questions in each checkpoint skill. This will provide enough data for IXL to give you an accurate measure of their understanding of the standards covered by the skill.

- Students can aim for mastery (a SmartScore of 100) if they are ready for an extra challenge.
- Alternatively, they can pause and work on the foundational skills recommended to them.

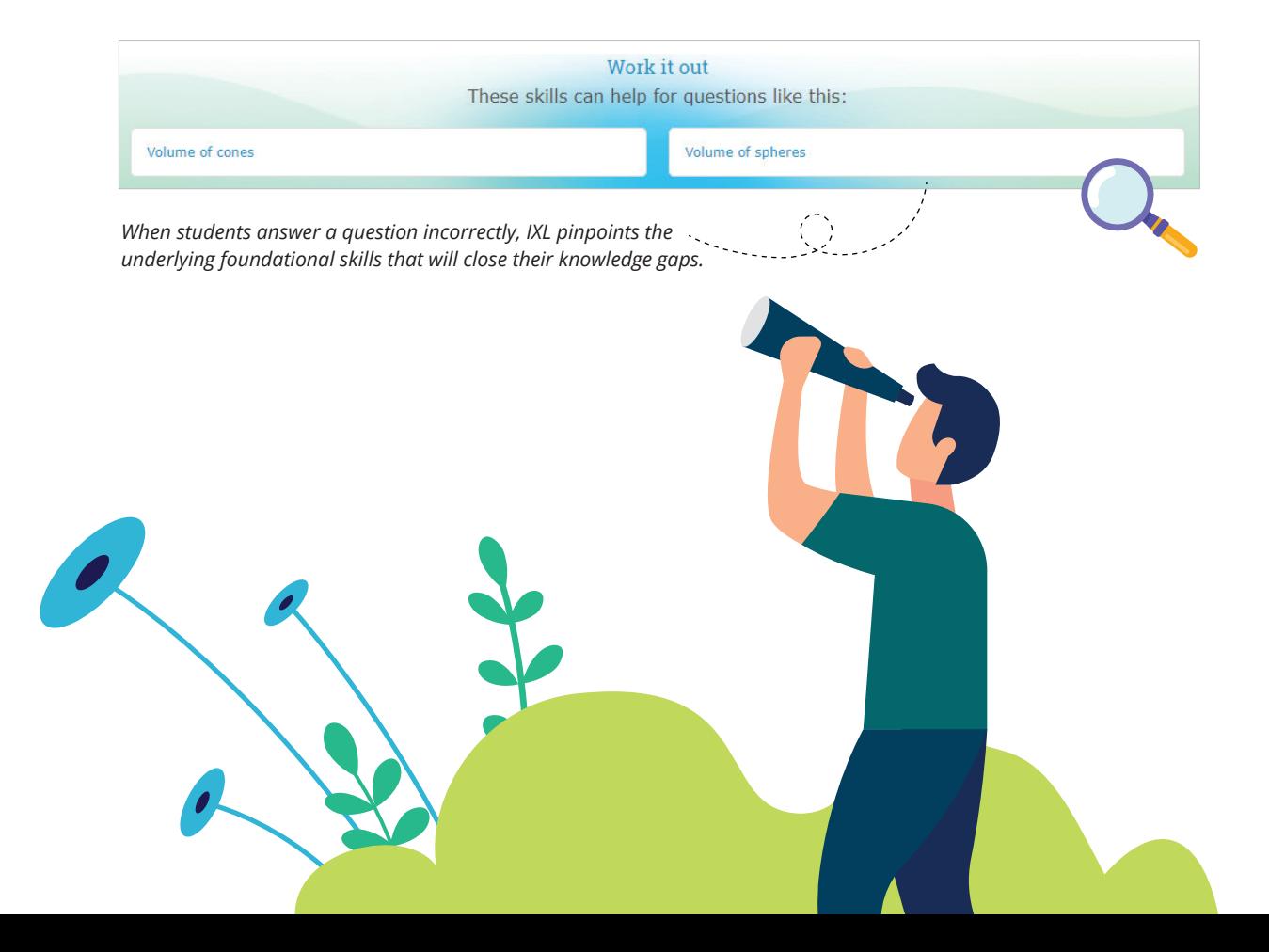

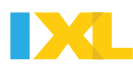

# Plan for next steps

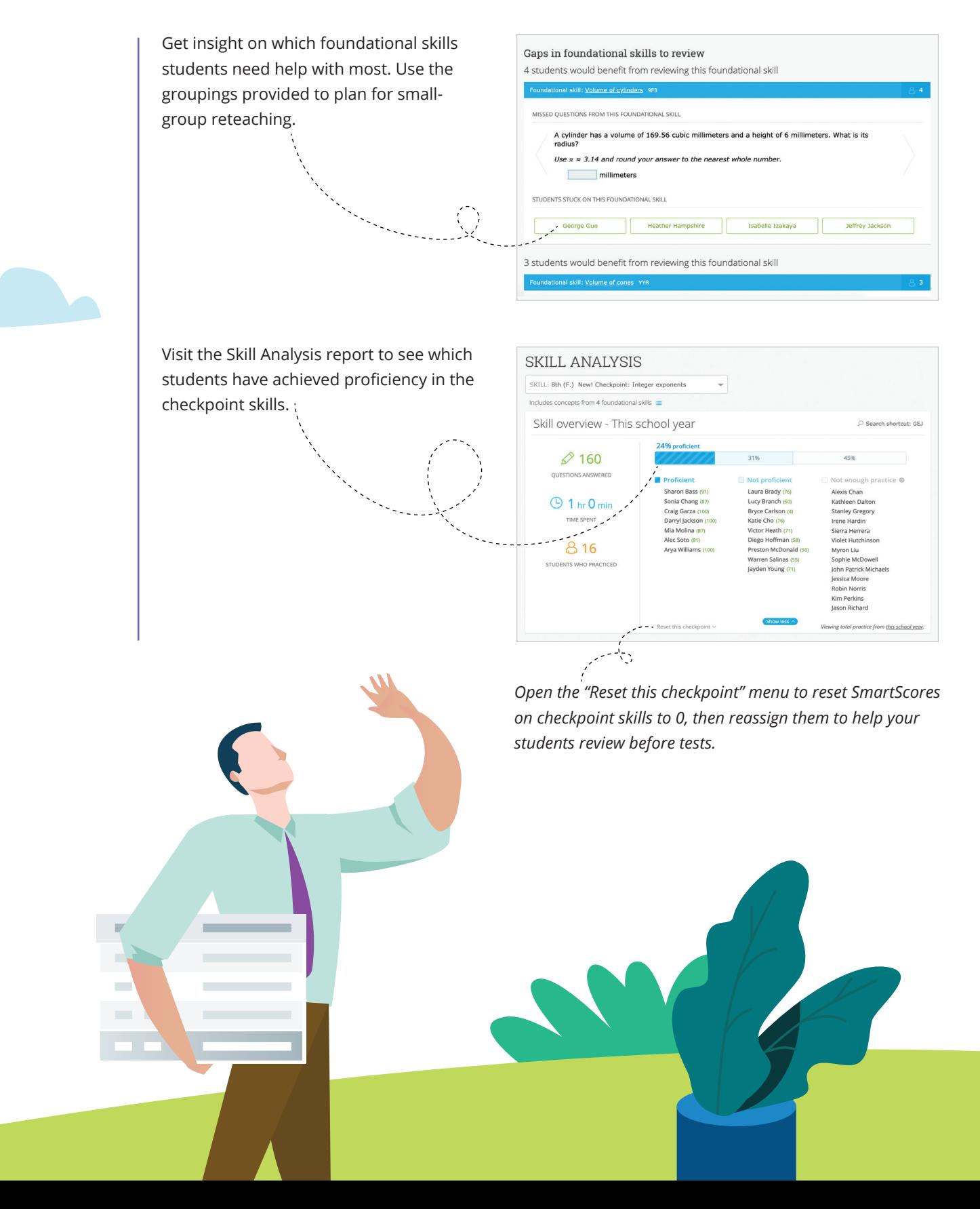